## Canon Scanner Error Code 3 202 19 >>>CLICK HERE<<<

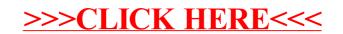